## **SUMMARY**

# **Menerapkan Jaringan Metropolitan Area Network Pada PT. Surya Karman Kencana**

Created by Ray Hendra Berampu

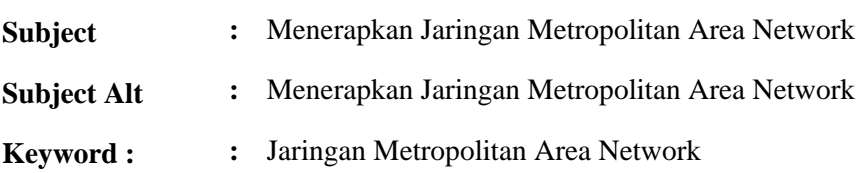

#### **Description :**

Gedung-gedung pada PT. Surya Karman Kencana memiliki jarak yang kira-kira 5 Kilometer, dan hingga saat ini kedua gedung belum terhubung jaringan komputer sehingga apabila ingin berbagi data dalam bentuk laporan kerja, surat permintaan barang, surat pembelian bahan baku selalu menggunakan CD dan dikirim oleh kurir. Sebagai salah satu instansi pengelola bidang distributor keramik yang sudah Go International sudah saatnya memiliki alat jaringan yang terintegrasi untuk kedua gedung, sehingga antar gedung dapat saling bertukar informasi dan bekerjasama dalam menjalankan proses pertukaran informasi yang pada akhirnya dapat meningkatkan mutu PT. Surya Karman Kencana. Dari permasalahanpermasalahan tersebut, PT. Surya Karman Kencana menggunakan jaringan di dalam satu area lokal sebagai pendukungnya. Diberikan solusi untuk menerapkan jaringan MAN untuk kedua gedung PT. Surya Karman Kencana agar dapat berbagi data antar gedung dari kantor dan gudang. Alatalat jejaring komputer yang dibutuhkan untuk menerapkan jaringan MAN adalah Router 2511, Switch 2950. Setelah alat jaringan MAN diterapkan karyawan PT. Surya Karman Kencana sudah dapat berbagi data atau melakukan pengiriman data dari kantor ke gudang atau sebaliknya. Kerja para karyawan PT. Surya Karman Kencana lebih cepat tanpa harus menunggu data yang dibawa oleh satu orang untuk mengantarkan data dalam bentuk CD dari gudang ke kantor atau pun sebaliknya

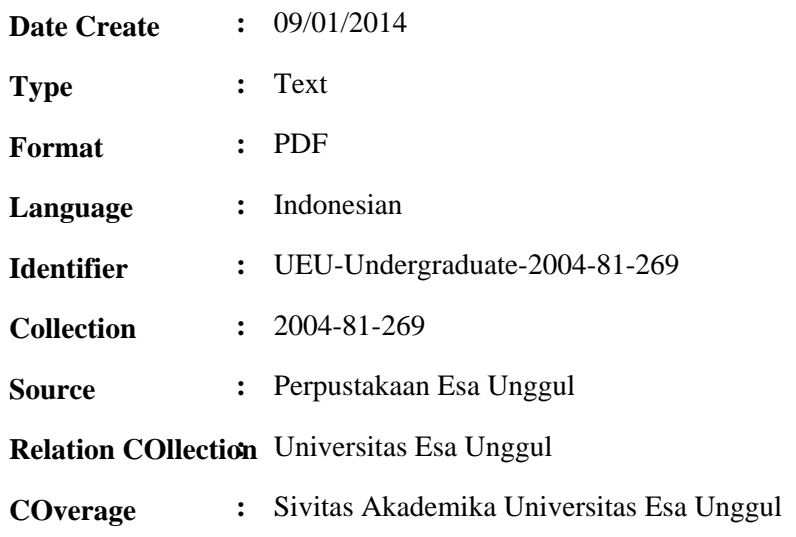

**Right** : Copyright @2014 by UEU Library

### **Full file - Member Only**

If You want to view FullText...Please Register as MEMBER

#### **Contact Person :**

Astrid Chrisafi (mutiaraadinda@yahoo.com)

Thank You,

Astrid ( astrid.chrisafi@esaunggul.ac.id )

Supervisor